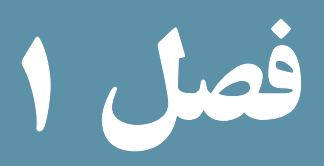

معرفی PHP و نصب و راهاندازی آن

هدفهای رفتاری : پس از آموزش این فصل هنرجو میتواند : 1ـ مفهوم زبانهای **side client** و **side server** را توضیح دهد. 2ـ **PHP** و ویژگیهای آن را بشناسد. 3ـ برنامه **WAMP** را به منظور استفاده از امکانات زبان **PHP**، نصب و راهاندازی کند. 4ـ برنامه **PHP** را تست و بررسی نماید.

5 ـ تفاوت صفحات وب ایستا و پویا را بشناسد.

مقدمه

طراح وب میتواند انواع مختلفی از صفحات وب را با زبانهای متفاوتی طراحی کند. صفحات وبی که با طراحی آنها در جلد اول این کتاب آشنا شدید، صفحاتی بودند که محتوای آنها در هر بار مشاهده نوسط کاربر یا کاربران مختلف، تغییر نمیکرد. به این نوع صفحات، صفحات وب ایستا<sup>\</sup> گفته میشود.

در این فصل با صفحات وبی آشنا میشویم که ضمن آن که درخواست کاربر (سرویسگیرنده) را دریافت میکنند، اطالعات مورد درخواست او را در صفحه وب به نمایش میگذارند. به این ترتیب محتوای این صفحات در هر بار مشاهده توسط کاربر یا کاربران مختلف، با توجه به درخواست آنها، متغیر خواهد بود . به عبارت دیگر به چنین صفحاتی که با کاربر (سرویس گیرنده) تعامل دارند، صفحات وب پویا ً گفته می شو د .

بهطور مثال فرض کنید کارنامه هفتگی دانشآموزان در وب سایت یک مدرسه نشان داده شود. از آنجا که نمرات آنها بهطور هفتگی اضافه میشود، باید دانشآموزان و اولیای آنها بتوانند انتخاب کنند که نمرات کدام هفته را میخواهند مشاهده کنند. برای ساخت چنین صفحات پویایی نیاز به نرمافزارهای بیشتری نسبت به آنچه در جلد اول خواندهایم، احساس میشود. در این فصل با این نرمافزارها، محل نصب و چگونگی نصب آنها آشنا میشویم.

# 1ـ1ـ زبانهای برنامهنویسی وب

از دیدگاه ماهیت تعامل با کاربر (سرویس گیرنده)، صفحات وب همانگونه که قبلاً اشاره شد به دو ٔ زبانهای ایستا و پویا تقسیم میشوند. اما از دیدگاهی دیگر میدانیم که مدل ارتباطی در اینترنت، دسته مدل client/server (سرویس دهنده / سرویس گیرنده) است یعنی client (سرویس گیرنده) درخواست ً به میدهد و سرویسدهنده پاسخ او را آماده کرده برای او میفرستد. درخواست سرویس گیرنده غالبا صورت یک آدرس وب یا URL است و پاسخی که دریافت میکند بهصورت محتویات درخواستی در آن صفحه است که توسط مرورگر سرویس گیرنده نمایش داده میشود. بر اساس این مدل زبانهای برنامه نویسی وب بهطور کلی به دو دسته تقسیم میشوند:

**1ــ side Client( سمت سرویس گیرنده(:** به زبانهای برنامه نویسی تحت وب گفته میشوند که بر روی دستگاه سرویس گیرنده و به وسیله برنامه مرورگر وب اجرا میشوند. HTML و

بستههای نرمافزاری

<sup>\</sup> \_ Static

**Y**\_Dynamic

Script Java جزء این دسته هستند.

**2ــ side Server( سمت سرویسدهنده(:** زبانهای برنامهنویسی سمت سرویسدهنده، زبانهایی هستند که بهطور کامل بر روی دستگاه سرویسدهنده اجرا میشوند و حاصل اجرای آنها در قالب کدهایی که برای سرویس گیرنده قابل اجرا است. (غالبا HTML) برای او ارسال میشوند . از انواع زبانهای برنامهنویسی سمت سرور میتوان PHP و ASP.Net را نام برد.

با این توضیحات متوجه میشویم که برای ساخت صفحات وب پویا، نیاز به زبانهای سمت سرور داریم تا درخواست کاربر را انجام و نتیجه را ارسال نمایند. برای درک بهتر این مفاهیم توجه شما را به شکل زیر جلب میکنیم.

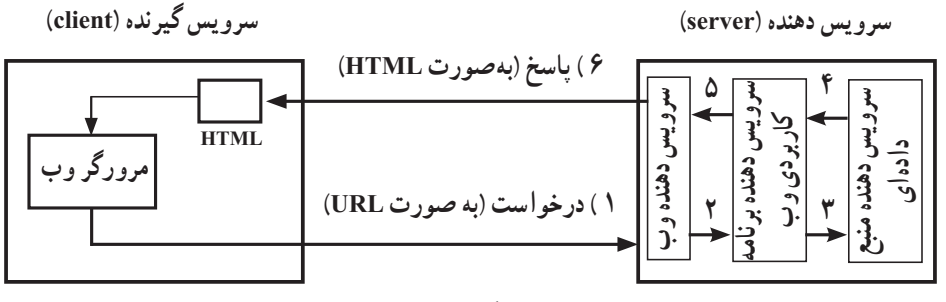

**شکل 1ــ1**

همانطور که در شکل 1ــ1 مالحظه میکنید در سمت سرویسگیرنده، تنها کدهای HTML را برای نمایش توسط مرورگر وب داریم. در حالی که در سمت سرویسدهنده به مجموعهای از نرم افزارها برای دریافت درخواست از سرویسگیرنده، پردازش آن و آماده کردن پاسخ برای کاربر نیازمندیم . نرم افزارهای موجود در سمت سرویسدهنده به سه دسته کلی تقسیم میشوند: **1ــ سرویس دهنده وب (Web Server)** :

در مرحله اول، این نرم افزار، درخواست کاربر را بهصورت یک URL دریافت کرده و بررسی میکند و صفحه وب درخواست شده در URL را یافته، سپس آن را به سرویسدهنده برنامه کاربردی تحویل میدهد. )مرحله ٢ در شکل 1ــ1( بنابراین سرویسدهنده وب بهصورت مستقیم درخواست کاربران را دریافت می کند و به آنان پاسخ میدهد.

**2ــ سرویسدهنده برنامه کاربردی وب Server Programming Application Web** یک نرمافزار است که به سرویس دهنده وب، کمک می کند که محتویات صفحه را بهصورت پویا تولید کند. به این صورت که سرویسدهنده برنامه کاربردی، باید صفحه وب پویای مورد درخواست کاربر (که بهصورت کدهای زبان برنامه نویسی وب است) را پردازش کرده و سپس دادههای مورد نیاز این صفحه را از سرویس دهنده منبع دادهای(Data base Server) درخواست نماید . دقت کنید که هنوز کار سرویسدهنده برنامه کاربردی تا اینجا تمام نشده است. **)**مرحله ٣ شکل 1ــ1( **نکته:** به سرویس دهنده برنامه کاربردی وب، «سرویس دهنده زبان برنامه نویسی وب» هم می گوییم.

**3ــ سرویسدهنده منبع دادهای )Server Base Data)**

این سرویسدهنده باید دادههای درخواست شده را از درون بانک و جداول دادهای خود استخراج کرده و به سرویسدهنده برنامه کاربردی برگرداند. )مرحله 4 شکل 1ــ1( سپس سرویسدهنده برنامه کاربردی، ترجمه نهایی کدهای زبان برنامه نویسی وب را به همراه اطالعات استخراج شده از منبع دادهای، آماده میکند و در اختیار سرویسدهنده وب قرار میدهد )مرحله 5 شکل 1ــ1( تا در قالب یک فایل HTML بهعنوان پاسخ برای سرویسگیرنده ارسال شود )مرحله 6 شکل 1ــ1(. نکته : به سرویس دهنده منبع دادهای، سرویس دهنده پایگاه داده هم گفته می شود.

2ـ1ـ انواع سرویسدهندههای وب برای تولید صفحات وب پویا

با توجه به این که در مراحل ساخت و طراحی صفحات وب، کدهای نوشته شده، باید تست و عیب یابی شوند، الزم است در یک سرویسدهنده بارگذاری شوند تا در هر مرحله بتوان نتیجه اجرا . 1 را مشاهده نمود

با توجه به محیط و زبان برنامهنویسی، سرویسدهندههای مختلفی قابل استفاده هستند . مهمترین سرویسدهندههای وب، IIS , coldfusion( کلد فیوژن( و Apache( آپاچی( هستند.

این سرویس دهندههای وب تفاوتهایی از لحاظ ساختاری دارند. برای این که سرویس دهنده وب بتواند به درستی کار کند، باید فایلهایی که مربوط به صفحات وب سایت هستند، در یک مسیر مشخص که برای سرویسدهنده قابل شناسایی باشد،کپی شوند. چنانچه از سیستم عامل ویندوز استفاده شود، مسیر پیش فرض برای ذخیره دادههای سایت در هر کدام از سرویسدهندهها، مانند جدول ١ــ١ است.

بستههای نرمافزاری

1ــ درواقع این سرویسدهنده که برای تست استفاده میشود، بهصورت محلی، یعنی روی دستگاه client نصب میشود تا برنامهنویس بتواند ارتباط بین سرویسگیرنده و سرویسدهنده را جهت تست بهصورت محلی بر روی دستگاه انجام دهد.

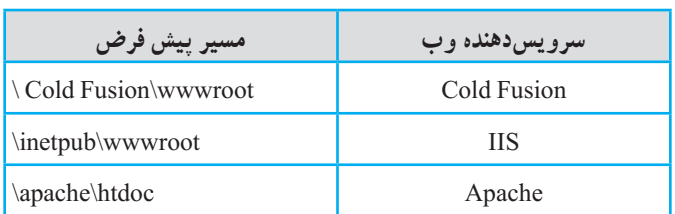

**جدول 1ــ1ــ مسیر پیش فرض در سرویسدهنده های مختلف**

نکته: تمام مسیرها بهطور پیش فرض در درایوی که ویندوز در آنجا نصب شده، ایجاد می شوند اما شما هنگام نصب میتوانید آن را تغییر دهید.

برای تست و بررسی سایت و مشاهده صفحات وب درمرورگر از طریق هر یک از سرویسدهندههای وب، باید مسیرهای مشخصی را در نوار آدرس مرورگر درج کنید. این مسیر برای هر کدام از سرویسدهنده ها در جدول 2ــ1 درج شده است.

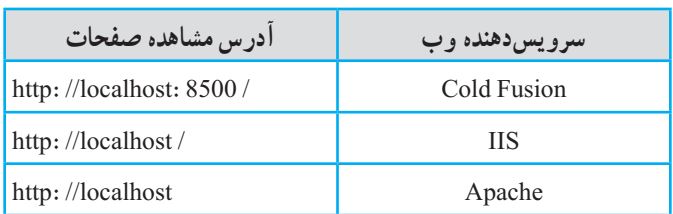

**جدول 2ــ1ــ مسیر پیش فرض در سرویسدهندههای مختلف** 

این مسیرها برای مشاهده صفحه وبی که آن را بهصورت پویا طراحی کردهاید بهکار میرود. به این صورت که با توجه به نوع سرویسدهنده، باید مسیر محلی مناسب بههمراه نام صفحه وب را در نوار آدرس مرورگر درج کرده، سپس آن را اجرا کنید.

3ـ1ـ پارامترهای مهم در انتخاب سرویسدهنده زبان برنامهنویسی وب

سرویسدهنده برنامه کاربردی، یک نرم افزار است که به سرویسدهنده وب کمک میکند تا محتویات صفحه را بهصورت پویا تولید کند. طراحان وب چند نکته اساسی را برای انتخاب سرویسدهنده زبان برنامهنویسی تحت وب در نظر میگیرند:

**1ــ هزینه:** هر سرویسدهنده زبان برنامهنویسی وب با توجه به نوع کارایی، هزینههای متفاوتی را برای شما ایجاد میکند، لذا باید قبل از هر چیز، میزان مجاز برای صرف هزینه را در نظر بگیرید. **2ــ فنآوری سرویسدهنده وب:** نرم افزار Dreamweaver امکان استفاده از فناوریهای سرویس دهنده وب مختلف وجود دارد که مهمترین آنها عبارتند از :

- Cold Fusion
	- IIS
	- Apache ·

نوع فناوری سرویس دهنده وب که از ان بهره می گیرید مستقیما در انتخاب سرویس دهنده زبان برنامه نویسی وب دخالت دارد و هر سرویسدهنده زبان برنامهنویسی وب نیز با زبان برنامهنویسی خاصی کار مے کند.

هر سرویسدهنده وبی قادر نیست با تمام انواع سرویسدهندههای زبان برنامه نویسی وب بهطور هماهنگ کار کند. لذا الزم است پس از انتخاب نوع سرویسدهنده وب، سرویسدهنده برنامه کاربردی را طوری انتخاب کند که بتوانند بهطور تعاملی با یکدیگر فعالیت کنند. بهعنوان مثال Apache به خوبی میتواند با server PHP کار کند.

**3ــ نوع سرویسدهنده پایگاه داده )منبع دادهای(:** از آنجا که سرویسدهنده زبان برنامهنویسی وب دادههای مورد درخواست کاربر را از آنجا تأمین میکند باید در انتخاب سرویسدهنده منبع دادهای دقت کنیم که با سرویسدهنده زبان برنامه نویسی وب مورد نظر سازگاری داشته باشد. از انواع سرویسدهنده های منبع دادهای میتوان Server SQL , SQL My را نام برد.

**4ــ زبان برنامهنویسی وب:** سرویسدهنده یک زبان برنامهنویسی، بهطور کلی مترجم یا مفسران زبان است. مثلاً PHP Server سرویسدهنده زبان PHP است.

جدول 3ــ1 نوع فناوری سرویسدهنده وب و سرویسدهنده برنامه کاربردی مورد استفاده برای هر یک را نشان میدهد. این فناوریها به عنوان نمونه ذکر شدهاند و میتوانند شامل طیف گستردهای از انواع سرویسدهندهها باشند.

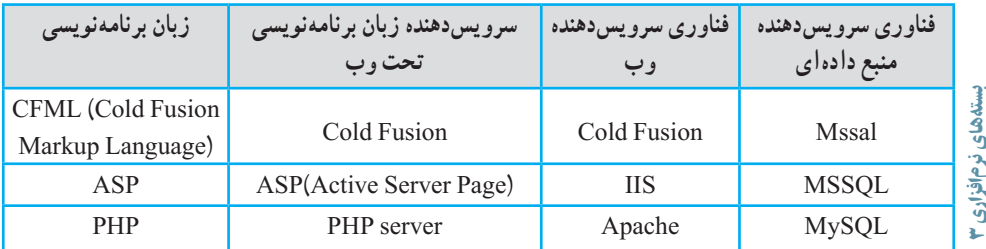

**جدول 3ــ1ــ نوع فناوری سرویسدهنده وسرویسدهنده برنامه کاربردی مورداستفاده آن**

#### 4ـ1ـ ویژگیهای زبان برنامهنویسی **PHP**

هر کدام از زبانهای Side Server که برای طراحی صفحات وب به کار میروند، ویژگیهایی دارند که آنها را از سایر زبانها متمایز میکند. برخی از این ویژگیها عبارتند از امنیت، سرعت، سادگی اجرا، سادگی دستورالعملهای برنامه نویسی و قابلیت انعطاف.

زبان PHP یکی از سادهترین و سریعترین زبانهای طراحی صفحات پویا است.

PHP مخفف عبارت Preprocessor Hypertext Perl است و برای نوشته شدن کدهای برنامه، نیاز به محیط خاصی ندارد و کدهای آن را به راحتی میتوانید در محیط ساده Notepad بنویسید. این زبان یک رقیب قدرتمند برای زبان برنامه نویسی ASP از شرکت مایکروسافت به شمار میرود.

یکی دیگر از خصوصیات مهم PHP، **متن باز بودن** این زبان برنامهنویسی است و به طور کامال رایگان از طریق اینترنت در اختیار برنامه نویسان قرار دارد. ساختار و امکانات PHP به شکل مستقل از سیستم عامل طراحی شده است و این بدان معنا است که روی هر سیستم عاملی اجرا میشود. بهعنوان مثال برنامه نویس میتواند برنامه خود را در محیط سیستم عامل ویندوز بنویسد و سپس آن را بدون محدودیت به سیستم عامل لینوکس انتقال دهد. به این خاصیت اصطلاحا Cross\_platform گفته میشود.

# 5 ـ1ـ نصب و راهاندازی برنامههای سرویسدهنده

همانطور که میدانید برای استفاده از امکانات یک زبان برنامهنویسی، باید قبل از هر کاری برنامهها و نرم افزارهای لازم برای اجرای آن را روی سیستم خود، نصب کنید؛ زبان PHP نیز از این قاعده مستثنی نیست و برای شروع کار با آن و طراحی صفحات وب پویا باید نرم افزارها و سرویسهای MySQL و Apache و PHP را بهطور مجزا نصب و راهاندازی نمایید.

آماده کردن سیستم به منظور برنامهنویسی به زبان PHP و اجرای آن باید با دقت و حوصله فراوان انجام شود و حتی اگر یکی از مراحل کار به اشتباه انجام شود، ممکن است مجبور شوید تمام مراحل را از ابتدا انجام دهید.

پس از نصب هر کدام از برنامههای فوق، الزم است تنظیمات هرکدام، مطابق دستورالعمل مشخص، انجام شود.

برنامههای سرویسدهندهای وجود دارند که مجموع امکانات و سرویسهای الزم برای ساخت بدون دردسر صفحات وب پویا را بهطور یکجا، در اختیار طراحان وب قرار میدهند. در سیستم عامل ویندوز برنامههای متعددی وجود دارند که PHP را به همراه سایر نرم افزارهای مورد نیاز برای برنامهنویسان، ارائه می دهد. چند مورد از پر استفادهترین این برنامهها عبارتند از : Server WAMP , EasyPHP , PHPtraid , XAMP وSQLware. هر کدام از این برنامهها را نصب کنید، برنامههای Apache و MySQL و PHP نیز نصب میشوند و نیاز به نصب بهطور جداگانه ندارند. از بین این برنامهها Server WAMP از محبوبیت بسیار زیادی بین برنامهنویسان PHP برخوردار است.

#### 6 ـ1ـ نصب برنامه **Server WAMP**

پس از تهیه دیسک فشرده مربوط به این برنامه و یا دانلود آن از اینترنت، نرم افزار WAMP را روی سیستم خود نصب کنید.

نکته : در این کتاب از Server WAMP نسخه e . 1 2. به دلیل سادگی نصب و تنظیمات آن استفاده شده است. برای نصب کافیست پس از اجرای فایل نصب و در ویزارد مربوط به آن، مقادیر پیش فرض را با زدن دکمه Next قبول کرده و به این ترتیب نصب انجام میشود.

دقت کنید که مسیر ریشه برای قرار دادن فایلهای مربوط به سایت، بهطور پیش فرض در همان شاخه نصب WAMP، پوشه WWW انتخاب شده است. اگر مایل بودید میتوانید این مسیر را عوض کرده و مسیر مورد نظر خودتان را برای ذخیره فایلها و اطالعات مربوط به سایت تعیین کنید. چگونگی این عمل در مطالعه آزاد در انتهای همین فصل توضیح داده شده است.

نکته : این مسیر را به خاطر بسپارید زیرا از این پس برای این که بتوانید برنامههای خود را اجرا کنید، حتماً باید آنها را در این پوشه ذخیره کنید.

پس از نصب WAMP، روی ناحیه تذکر از نوار وظیفه یک آیکن به شکل حرف W سبز رنگ ظاهر میشود.)شکل 2ــ1(

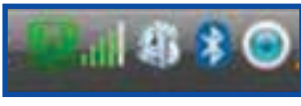

بستههای نرمافزاری **شکل 2ــ1** ظاهر شدن این آیکن با رنگهای قرمز یا نارنجی به این معناست که سرویسها به طور کامل در حال اجرا نیستند و یا این که به درستی که به این معناست<br>وی حال اجرا نیستند و یا این که به درستی عمل نمیکنند.(شکل ۳ــ۱)<br>وی

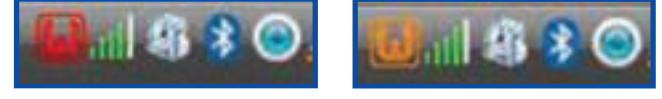

در این صورت برای اجرای مجدد سرویسها، روی آیکن W کلیک کنید و مطابق شکل 4ــ1 پنجره برنامه باز میشود و سپس روی گزینه Services All Restart کلیک کنید.

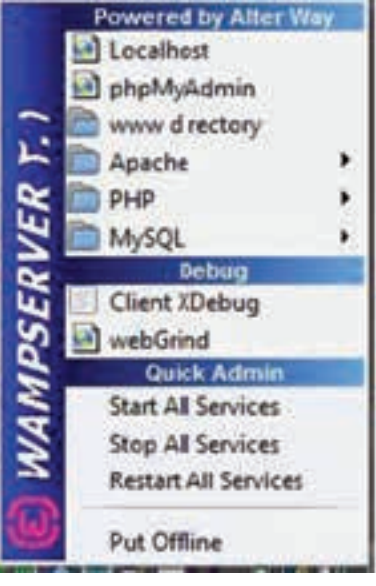

**شکل 4ــ1**

نکته : قبل از نصب برنامه WAMP، از نصب نبودن سایر فنّاوریهای سرویسدهنده وب مثل IIS اطمینان حاصل کنید. چرا که وجود IIS هم میتواند موجب شود که سرویسهای WAMP کامل اجرا نشده و به رنگ سبز درنیاید.همچنین باید با کاربر Administrator به ویندوز وارد شده باشید. نکته : پس از نصب برنامه WAMP دیگر نیازی به نصب Apache و MySQL و PHP بهطور مجزا نیست می توانید بدون درگیر شدن مستقیم با تنظیمات این برنامهها، کار با زبان PHP را شروع کنید. پس از نصب WAMP میتوانید عملیات برنامهنویسی PHP را آغاز کنید و پس از ذخیره هر برنامه در مسیر ریشه سایت یعنی همان پوشه WWW، اجرای آن را توسط مرورگر مشاهده کنید. برای اجرای برنامهای که نوشتهاید باید روی آیکن W کلیک کرده و در باالترین قسمت پنجره برنامه WAMP( شکل 4ــ1( گزینه Host Local را کلیک کرده سپس مرورگری برای شما باز میشود که در نوار آدرس آن Host Local را مشاهده میکنید، در مقابل Host Local نام صفحه وب )برنامه PHP) خود را نوشته و اجرا کنید . مثلاً اگر نام فایل خود را test.php گذاشته باشید در نوار ادرس باید بنویسید:

http://localhost/test.php

در صورت عدم استفاده از WAMP یا سرویسدهندههای مشابه، باید PHP ,Apache و MySQL را یکی پس از دیگری نصب و پیکربندی نمایید . روش پیکربندی این برنامهها به اختصار به صورت زیر است:

پیکربندی PHP

در مسیر نصب PHP، فایل php.ini- dist را پیدا کنید .

این فایل را به ini.php تغییر نام داده، سپس آن را در مسیر نصب ویندوز و در پوشه 32system کپی کنید.

PHP برای تنظیم عملیات مختلفی که روی سرویسدهنده انجام میدهد، از دستورالعملهایی که درون فایل ini.php قرار داده شده است، استفاده میکند و برنامه نویس میتواند بسته به نیازخود این فایل را تغییر دهد.

دسترسی به این فایل از طریق WAMP نیز امکانپذیر است، برای باز کردن این فایل در شکل 4ــ،1 در زیر منوی PHP، روی گزینه ini.php کلیک کنید.

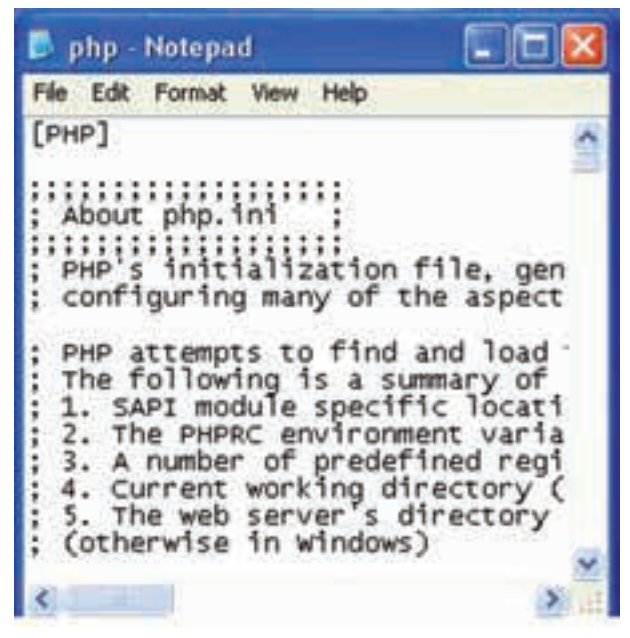

**شکل 5ــ1ــ فایل ini.php**

بستههای نرمافزاری بستههای نرم افزاری <u>اء</u><br>10

پیکربندی Apache

برای پیکربندی سرویسدهنده وب Apache، فایلی با نام conf.httpd در نظر گرفته شده است. این فایل دستورات مختلفی برای پیکربندی و مدیریت رفتارهای مختلف سرویسدهنده دارد. برای دسترسی به این فایل در شکل 4ــ1 در زیر منوی Apache، گزینه conf.httpd را انتخاب کنید.

در ابتدای هر سطر از فایلهای مربوط به پیکربندی PHP یا Apache، یکی از عالئم # یا ; قرار گرفته است. این دو کاراکتر برای درج توضیحات یک خطی به کار برده میشوند، به این معنا که هنگام اجرا هر سطری که در ابتدای آن یکی از این دو عالمت درج شده باشد، نادیده گرفته میشود و برای فعال کردن آن باید این کاراکترها از ابتدای سطر برداشته شوند. )شکل 5ــ1(

نکته : سعی کنید فقط در مواقع لزوم و مطابق دستورالعمل محتویات فایلهای conf.httpd و ini.php را دست کاری کنید. در غیر این صورت حتی ممکن است عملکرد این برنامهها به طور کلی مختل شود.

نکته: برای تغییر مسیرپیش فرض WWW می توانید در فایل httpd.conf در زیر قسمت Document Root، به جای مسیر WWW، مسیر مورد نظر خود را درج نمایید. البته این کار برای برنامه نویسان مبتدی توصیه نمیشود.

# چکیده فصل

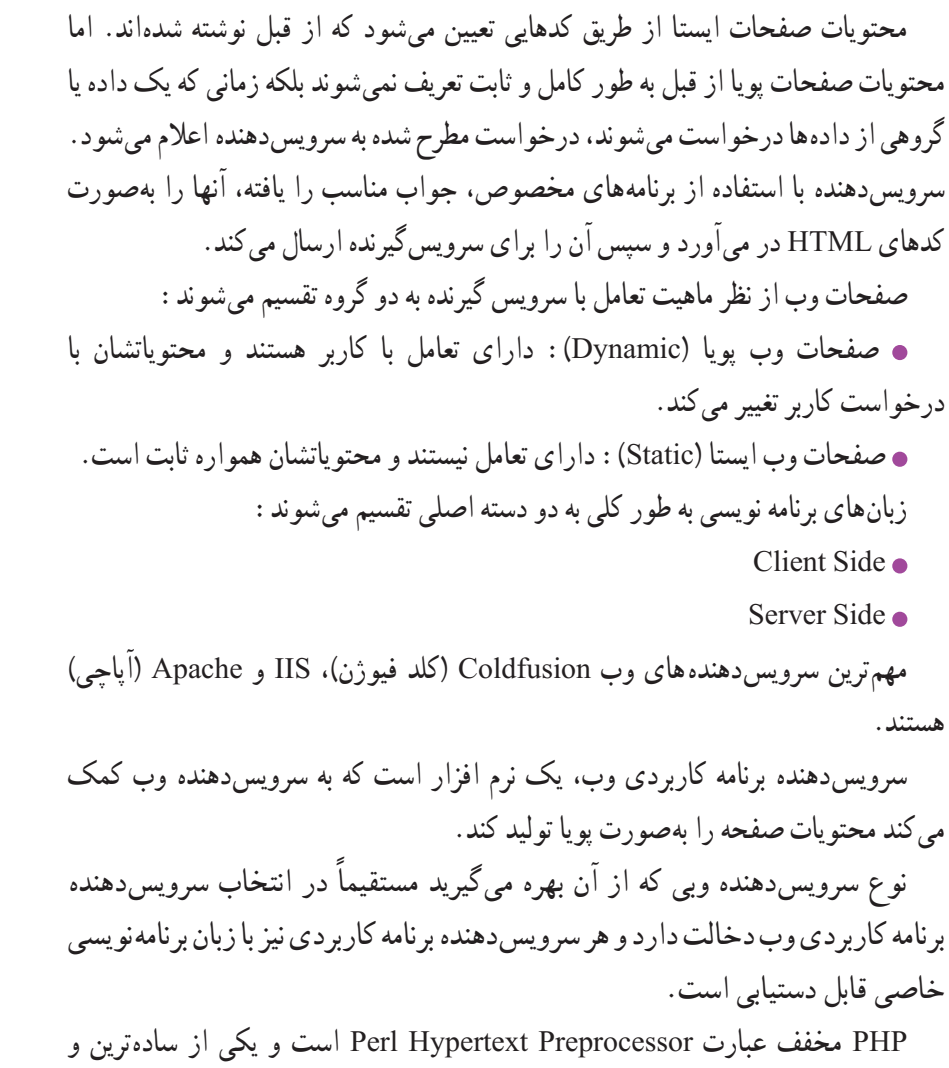

سریعترین زبانهای طراحی صفحات وب پویا است.

خودآزمایی

1ــ مفهوم زبانهای side client و side server را توضیح دهید. از هر کدام یک مثال بزنید. 2ــ انواع صفحات وب را از نظر ماهیت تعامل با کاربر بیان کنید. 3ــ چه عواملی در انتخاب سرویسدهنده برنامه کاربردی وب اهمیت دارد؟ 4ــ ویژگیهای زبان PHP را بیان کنید.

# فصل 2

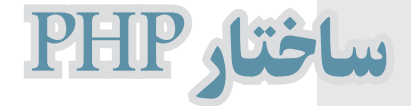

هدفهای رفتاری :

پس از آموزش این فصل هنرجو میتواند :

1ـ برچسبهای معین کننده زبان PHP را به شکلهای مختلف بنویسد.

2ـ برنامههای ساده PHP را در Notepad بنویسد.

3ـ برنامههای PHP را در مرورگر اجرا کند.

4ـ انواع دادهها و متغیرها را تعریف و آنها را در برنامه به کار گیرد.

5 ـ عملگرهای مختلف محاسباتی را شناخته و مورد استفاده قرار دهد.

6ـ عملگرهای منطقی و مقایسهای را بشناسد.

7ـ عملگر رشتهای الحاق را بشناسد و مورد استفاده قرار دهد.

#### مقدمه

در جلد اول این کتاب با شکل نوشتن برچسبها در قالب یک فایل HTML آشنا شدید. همانطور که میدانید هر زبان برنامهنویسی از استانداردها و قواعد مشخصی پیروی میکند طراحان زبان PHP نیز مانند سایر زبانهای اسکریپت1 نویسی و برنامهنویسی، ساختارهای مشخصی برای نوشتن دستورات، پیشنهاد دادهاند که در ادامه با هر کدام از آنها آشنا خواهید شد.

**تعریف:** به زبانی که کدهای آن البهالی کد HTML نوشته و گنجانده شوند ولی متمایز از HTML پردازش شوند، زبان اسکریپت نویسی گفته میشود.

# 1ـ2ـ شکل نوشتن دستورات **PHP**

برای نوشتن دستورات PHP چهار روش وجود دارد که در اینجا به معرفی دو روش مرسوم میپردازیم. شما بهصورت دلخواه میتوانید هر کدام از این ساختارها را در برنامه مورد استفاده قرار دهید. روش اول :

> **در این روش که به روش کوتاه )**short **)معروف است،** دستورات و کدهای PHP درون عالئم >**? ?**< قرار میگیرند.

 $\langle$ ?

دستورات و کدهای PHP  $\gamma$ 

روش دوم : **در این روش که به روش** XML **معروف است،** دستورات و کدهای PHP درون عالئم >? php > ? قرار میگیرند.  $</mathPHP$ دستورات و کدهای PHP  $?$ توصیه : بهمنظور تسهیل در کدنویسی و حداکثر سازگاری کدها در مرورگرهای مختلف، توصیه میشود برای نوشتن کدهای PHP از روش دوم استفاده نمایید.

**1\_Script** 

ً کدهای PHP درون برچسبهای HTML نوشته میشود و با این برچسبها نکته : معموال ترکیب میشود. اما پس از نوشتن کدها، باید فایل با پسوند php. ذخیره شود و در صورت ذخیره فایل با پسوند html. یا htm. کدهای PHP اجرا نخواهند شد.

#### 2ـ2ـ نوشتن اولین برنامه به زبان **PHP**

بهمنظور نوشتن اولین برنامه PHP و اجرای آن کدهای زیر را در برنامه Notepad بنویسید، سپس فایل را با پسوند . PHP در مسیری که پیش از این برای ریشه WAMP تعیین کرده بودیم )پیش فرض www)، ذخیره کنید:

>html>  $$  $\langle$ ?php Phpinfo();  $\gamma$  $<$ /body>  $<$ /html $>$ 

برای اجرای این فایل در مرورگر، با کلیک روی آیکن WAMP و انتخاب گزینه Localhost مسیر پوشهها و فایلهای موجود در مسیر سرویسدهنده نشان داده میشود، اگر روی عنوان فایل کلیک کنید حاصل اجرای برنامه در پنجره مرورگر، مشخصات کامل نرم افزار PHP نصب شده بر روی کامپیوتر شما خواهد بود. )شکل 1ــ2(

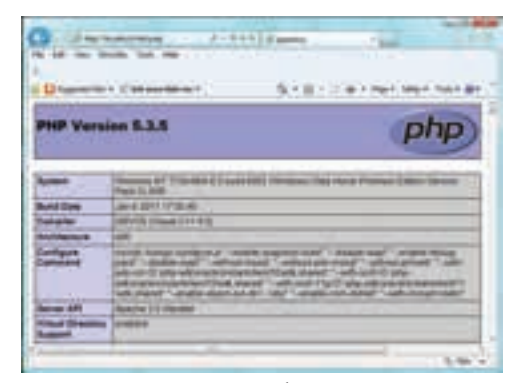

**شکل 1ــ2**

بستههای نرمافزاری

نکته : تابع ()phpinfo مشخصات کاملی از سیستم شما بههمراه اطالعاتی در مورد نسخه PHP مورد استفاده را می دهد. ١ـ٢ـ٢ـ چاپ یک عبارت در خروجی در زبان PHP برای نمایش یک عبارت در خروجی میتوان یکی از دستورات echo و یا print را به کار گرفت. قطعه کد زیر عبارت World Hello را در خروجی نمایش میدهد: <html<  $<$ body $>$  $\langle$ ?php echo "Hello World":  $?$  $<$ /body>  $<$ /html $>$ نکته : در انتهای هر کدام از دستورات PHP باید عالمت '';'' درج شود و در واقع عالمت سمی کولن به عنوان جداکننده دو دستور مختلف از همدیگر به کار میرود. به مثال زیر توجه کنید:  $</mathPHP$ 

echo "Hello World"; echo "welcome";

 $?$ 

خروجی welcome world Hello در کد برنامه فوق، با استفاده از دستور echo عبارت World Hello و پس از آن welcome چاپ میشود، اما این دو دستور در یک سطر نوشته شدهاند، یعنی درج عالمت '';'' در انتهای هر دستور echo به معنای خاتمه دستور جاری و شروع دستور بعدی است و نیازی نیست برای درج دستور جدید، سطر دیگری ایجاد کنید. اما توصیه میشود برای باال بردن خوانایی برنامه از درج دو دستور مختلف در یک سطر اجتناب کنید.

 $\mathcal{L}$  Comments

# 3ـ2ـ درج توضیحات1 در کدهای **PHP**

در زبان PHP برای درج توضیحات یک خطی از عالمت // یا # و برای درج توضیحات چند خطی از عالمت ٭/ در شروع و از عالمت /٭ برای خاتمه توضیحات استفاده میشود . توضیحات درون کدهای برنامه خوانایی آن را باال میبرد، از این رو سعی کنید هنگام نوشتن یک برنامه، توضیحات مناسبی را بههمراه کدهای آن ارائه دهید. توضیحات در روند اجرای برنامه و خروجی آن تأثیری ندارد.

بستههای نرمافزاری <html>  $$  $\langle$ ?php  $\frac{1}{\pi}$  is a single line comment ٭/ This is a comment Block  $\mathbf{\ast}$  $\#$ this is a single line comment echo "Hello Word";  $?$  $<$ /body>  $<$ /html $>$ نکته : کدهای php پس از اجرا به کدهای HTML تبدیل میشوند. به این معنا که اگر برروی ٔ وب فوق که حاوی کد PHP است و در حال نمایش توسط مرورگر است، کلیک راست صفحه کنید وسپس از منوی باز شده، گزینه Source View را انتخاب نمایید، خواهید دید که تمام کدها به برچسبهای HTML تبدیل شدهاند و دستورات PHP در آن مشاهده نمیشود. بهعبارت دیگر کدهای PHP فقط در سمت سرویسدهنده موجودند و ما در سمت سرویسگیرنده هیچ کدی به غیر از HTML نخواهیم داشت.<br>ق

#### 4ـ2ـ متغیرها در **PHP**

یکی از ویژگیهای اصلی زبانهای برنامهنویسی، توانایی تعریف متغیرها است. متغیرها مکانهایی در حافظه هستند که برای ذخیره مقادیر انواع دادههای مختلف به کار میروند. در برنامه به هر متغیر یک نام منحصر به فرد اختصاص داده میشود که شناسایی آن را از سایر متغیرها امکان پذیر میکند. پس از معرفی یک متغیر میتوان بارها از آن در جاهای مختلف برنامه و بدون محدودیت استفاده کرد. برای تعریف متغیرها در زبان PHP، عالمت \$ در ابتدای نام متغیرها درج میشود. در زبان PHP تعریف متغیرها همزمان با مقداردهی آنها صورت میگیرد. شکل صحیح و کلی تعریف متغیر بهصورت زیر است:

;مقدار متغیر = نام متغیر\$ مثال زیر یک متغیر از نوع رشته ای با مقدار hello world و یک متغیر از نوع عددی مقدار 16 را تعریف میکند:

 $</mathPHP$  $$txt = "Hello World":$  $\frac{\$x=16;}{}$ 

 $?$ 

نکته : زبان PHP به نوع متغیرها وابسته نیست و الزم نیست هنگام تعریف متغیر، نوع آن نیز معرفی شود، بلکه پس از مقداردهی بهطور خودکار نوع متغیر تشخیص داده میشود. این توانایی موجب انعطاف این زبان نسبت به بسیاری از زبانهای برنامه نویسی دیگر شده است.

1ـ4ـ2ـ قواعد نامگذاری متغیرها در **PHP**

برای نامگذاری متغیرهای PHP میتوانید از حروف الفبای کوچک و بزرگ، اعداد و Underline )\_( استفاده کنید.

نام هر متغیر باید با یکی از حروف الفبا یا ''\_'' شروع شود و متغیرهایی که با عدد یا عالمتی غیر از حروف الفبا یا ''\_'' شروع میشوند، نامعتبر هستند.

الزم به ذکر است که از اعداد، فقط در ابتدای نام متغیرها نمیتوان استفاده کرد و در هر جای دیگری از نام متغیرها، استفاده از اعداد بالمانع است.

نکته : PHP به حروف بزرگ و کوچک حساس' است. یعنی متغیری که در ابتدا با ترکیب

 $\mathcal{L}$  Case sensitive

مشخصی از حروف کوچک و بزرگ معرفی میشود، در همه جای برنامه باید به همان صورت استفاده شود. در غیر این صورت به عنوان متغیر دیگری در نظر گرفته میشود. بهطور مثال متغیرهای name\$ و Name\$ به عنوان دو متغیر متمایز از یکدیگر در نظر گرفته میشوند. بهطور مثال متغیرهایی با نامهای زیر معتبرند:  $\frac{1}{2}$  txt  $$a5Rc$  $\mathbf{\$A}$  $\mathfrak{S}_a$  $$str23$ متغیرهایی با نام زیر نامعتبر هستند:  $$2a$  $$#$ txt  $$+abc$  $\mathcal{S}_{\text{my}}$  var برنامه زیر نحوه استفاده از متغیرها را نشان میدهد . در این برنامه با استفاده از متغیرها، محیط دایرهای به شعاع دلخواه r محاسبه شده است:  $PI = 3.14$  $\mathsf{S}_{\mathsf{T}} = 5$ :  $$circumference = $PI * 2 * $rr$ خروجی : ۲۱/۴ ; echo \$circumference;

# 5 ـ2ـ انواع دادهها

بستههای نرمافزاری در PHP هشت نوع داده مختلف قابل استفاده است. که ما در این کتاب با 5 نوع آنها کار خواهیم داشت. 3 نوع دیگر را در ادامه در مطالعه آزاد میتوانید مطالعه کنید. در مباحث گذشته با روش مقداردهی متغیرها آشنا شدید. هر متغیر براساس مقداری که میگیرد، نوع دادهای متفاوتی را میتواند داشته باشد. شناخت انواع دادهها در به کارگیری متغیرهای استفاده شده در برنامه بسیار مؤثر و مفید است.

پنج نوع داده قابل پشتیبانی در PHP که در این کتاب مورد مطالعه قرار میگیرند، عبارتند از: Integer , Boolean , String , Float , Array که در ادامه در جدول 1ــ2به معرفی ساختار هر یک خواهیم پرداخت.

| مثال                                             | نوع داده |  |
|--------------------------------------------------|----------|--|
| 240000                                           |          |  |
| 0xABCD                                           | Integer  |  |
| 007                                              |          |  |
| $-100$                                           |          |  |
| 3.14                                             |          |  |
| $+0.9e_{-2}$                                     |          |  |
| $-170000.5$                                      | Float    |  |
| 54.6E42                                          |          |  |
| True, false                                      | Boolean  |  |
| در ادامه این نوع داده به طور دقیق بررسی شده است. | String   |  |
| در ادامه این نوع داده به طور دقیق بررسی شده است. | Array    |  |

**جدول 1ــ2**

نکته :در جدول 1ــ2 در سطر integer مثال دوم x0 نشانه کد هگزادسیمال )مبنای 16( میباشد.

مطالعه آزاد

عالوه بر انواع دادهای که مطرح شدند، سه نوع داده دیگر در PHP کاربرد دارند که عبارتند از:

Object  $\bullet$ 

این نوع داده در مباحث مربوط به شیء گرایی کاربرد دارد و همانند نوع داده آرایه، یک نوع ترکیبی به شمار میرود.

 **Resource**

این نوع داده اختصاصی بوده و در نسخههای جدید PHP تعریف شده است. متغیر Resource میتواند یک فایل باز شده، یک اتصال به پایگاه داده و یا هر نوع داده خارجی دیگری را شامل شود.

در برنامه برخلاف انواع داده دیگر، نمیتوان این نوع داده را مستقیما مقداردهی کرد و نسبت به سایر انواع، کاربرد محدودتری دارد.

 **Null**

اگر متغیری از این نوع داده تعریف شده باشد، شامل هیچ مقداری نیست، به این معنا که یا مقدار Null به آن اختصاص داده شده و یا اینکه مقدار آن توسط توابع ویژهای در PHP حذف شده است.

1ـ5ـ2ـ **string** به چند کاراکتر که در کنار یکدیگر قرار میگیرند، اصطلاحاً رشته (string) گفته میشود. برای معرفی و مقداردهی یک مجموعه کاراکتر به یک متغیر، از عالئم '' ''و یا ' ' استفاده میشود. مثال :

 $\langle$ ?php  $$txt!=$  "Hello World!";  $echo$   $$txt:$  $\gamma$ 

خروجی: !World Hello در یک دستور echo میتوان دو یا چند عبارت را در خروجی در کنار هم نمایش داد، برای مشخص کردن چند متغیررشته ای یا رشته در کنار هم، میتوان از کاراکتر نقطه ).( بین هر دو مورد از آنها استفاده نمود. کاراکتر نقطه، برای الحاق )چسباندن( دو رشته به یکدیگر به کار میرود و یکی از اصلیترین عملگرهای مربوط به رشتهها به شمار میرود. مثال زیر، روش به کارگیری این عملگر را به خوبی نشان میدهد: php<? ;''!World Hello= ''1txt\$ ;''!day nice a what=''2txt\$ ;2txt\$ .'' ''. 1txt\$ echo <? خروجی: day nice a what! World Hello ! در این مثال بین دو متغیر رشتهای 1txt\$ و 2txt،\$ یک کاراکتر فاصله )space )بهمنظور جدا کردن مقدار دو متغیر قرار داده شده و به متغیرهای 1txt\$ و 2txt\$ الحاق شده است. تمرین : سه متغیر جداگانه تعریف کنید و به هر کدام از آنها به ترتیب روز، ماه و سال تولد خود را نسبت دهید، سپس با استفاده از یک دستور echo تاریخ تولد خود را به صورت روز/ماه/سال در خروجی نمایش دهید.

# ٢ـ١ـ٥ـ٢ـ استفاده از متغیرها در دستور **echo**

بین عالئم نقل قول جفتی )'' ''( و نقل قول تکی )' '( یک تفاوت مهم وجود دارد. اگر به هنگام انتساب یک مقدار به یک متغیر از '' '' استفاده کنید، در داخل نقل قول میتوانید از متغیرهای مختلف استفاده نمایید، امادر دستور echo، در صورت استفاده از متغیرها در عالئم ' ' نام متغیر به عنوان یک رشته ثابت در نظر گرفته شده، و بدون در نظر گرفتن محتوای آن چاپ میشود، با دقت در مثال زیر این موضوع به خوبی آشکار میشود:

<?php  $$txt="Hello World!"$ ;

 $\frac{\text{S}}{\text{X}} = 16$ : echo "string is:  $\frac{f}{f}$ txt". "<br/> \''. echo "…………………………"."<br/>br/>": echo 'my variable is:  $\frac{1}{2}x$ ';  $\gamma$ خروجی: !World Hello :is string ............................ my variable is:  $\mathcal{S}_x$ 

درج >br/ >مقابل دستور echo یک سطر جدید در خروجی ایجاد میکند. نوشتن مثال فوق بدون >br/ >خروجی را به صورت زیر نمایش خواهد داد:

خروجی: x\$ :is variable my .!………………………World Hello :is string

#### 2ـ5ـ2ـ **array**

در PHP هر آرایه مجموعهای اندیسدار بههمراه مقدار است و به عبارت دیگر هر آرایه گروهی از متغیرهای کنار هم است که ارجاع به آنها از طریق یک نام مشترک صورت میگیرد. آرایهها روش بسیار مفیدی برای گروهبندی اطالعات مرتبط به هم هستند. در PHP آرایههایی از انواع مختلف را بهصورت یک یا چند بعدی میتوان ایجاد نمود.

اگر یک لیست از متغیرهای هم نوع را داشته باشید و بخواهید آنها را ذخیره کنید میتوانید از ساختار آرایهای استفاده نمایید.

آرایهها قادرند تعداد زیادی متغیر را با یک نام یکسان ذخیره کنند و پس از آن برای شناسایی تک تک عناصر آرایه میتوان از اندیس هر عنصر استفاده نمود.

بهطور مثال برای ذخیره اسامی 20 نفر از هم کالسیهای خود میتوانید یک آرایه تعریف کنید که دارای 20 عنصر از نوع رشته باشد:

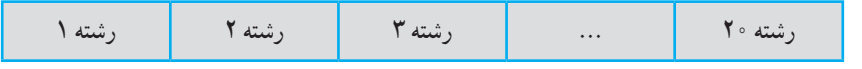

**ساختار آرایهای از نوع string با 20 عنصر**

بستههای نرمافزاری

شکل کلی تعریف یک آرایه به صورت زیر است: )مقدار عنصر آخر... , مقدار عنصر دوم , مقدار عنصر اول ( array = نام آرایه \$

در مثال زیر یک آرایه با نام cars تعریف شده است. این آرایه دارای چهار عنصر است. که مقداردهی عناصر آن هنگام تعریف آرایه، صورت گرفته است:

php<? ;(''Pride '','' 90L '','' Pars '','' Samand(''array=cars\$ <? در PHP پس از ایجاد آرایه، برای هر کدام از عناصر آن به طور خودکار یک اندیس اختصاص داده میشود، اندیسهای عناصر به طور خودکار از عدد صفر آغاز میشود. با توضیحات فوق میتوان گفت اندیس عناصر آرایه مثال فوق بهصورت زیر در نظر گرفته میشود: ;''Samand]=''0[cars\$ ;''Pars]=''1[cars\$ ;''90L]=''2[cars\$ ;''Pride]=''3[cars\$ مثال :

میخواهیم مورد اول از عناصر آرایه cars را در خروجی نمایش دهیم:

 $\langle$ ?php

 $cars = array("Samand"$  , "Pars" , "L90" , "Pride");

Echo  $\frac{\sigma}{\sigma}$  Ecars[0];

 $\geq$ 

$$
\mathsf{Samand} \hspace{2.5cm} : \hspace{2.5cm} \square
$$

مثال :

تمرین : نام عناصر آرایه cars مربوط به مثال قبل را در خروجی نشان دهید. دسترسی به کاراکترهای تشکیل دهنده یک رشته، مانند دسترسی به عناصر آرایه است. یک رشته همانند آرایهای از کاراکترها ذخیره میشود و برای دسترسی به هر کدام از عناصر آن

میتوان نام متغیر رشته ای به همراه اندیس کاراکتر را به کار برد، در این صورت اندیس کاراکتر را باید درون }{ یا ][ قرارداد.

مثال : مثال زیر اولین و هفتمین کاراکتر یک رشته را در خروجی چاپ میکند.  $\langle$ ?php  $$str="Hello World"$ : echo "first character is: " $.\$str\text{str}\{0\}$ ." and "; echo "seventh character is:  $\frac{\$strut s}{\$strut}$ [6]";  $?$ 

خروجی: W:is character seventh and H :is character first

نکته : اندیس عناصر رشته مانند آرایهها از صفر شروع میشود.

# 6 ـ2ـ دو تابع کاربردی در ارتباط با متغیرها

**تابع ) (isset** یکی از توابع مهم و کاربردی در PHP تابع )(isset است، توسط این تابع میتوان از معرفی شدن متغیرها اطمینان حاصل کرد. اگر متغیر مورد نظر قبلاً تعریف شده باشد، مقدار true و در غیر این صورت مقدار false را بر میگرداند. فرض کنید در برنامهای به مقدار یک متغیر نیاز داریم، اما نمیدانیم که این متغیر قبلاً معرفی و مقدار شده است یا خیر، دراین صورت می توانیم از تابع )(isset برای بررسی این مسأله استفاده میشود.

مثال :

if (isset( $$first name$ )) } print "\$first name is set"; {

بستههای نرمافزاری

در PHP عالوه بر دستور echo میتوان از دستور print برای نمایش در خروجی استفاده نمود. **تابع )( unset** این تابع برای حذف و از بین بردن متغیرها در حافظه بهکار برده میشود. مثال :

$$
a = si;
$$
  
unset $(a)$ ;

پس از اجرای این کد a\$ در برنامه شناخته شده نخواهد شد.

# 7ـ2ـ ثابتها

یکی از امکانات اغلب زبانهای برنامهنویسی قابلیت استفاده از ثابتها است. ثابتها مقادیری هستند که در طول اجرای برنامه بدون تغییر باقی میمانند.

به منظور تعریف ثابتها از کلمه کلیدی define استفاده میشود.

نکته : فقط دادههایی از نوع Integer , Boolean , String , Float قابل استفاده در ثابتها هستند.

شکل کلی تعریف ثابتها بهصورت زیر است:

;(مقدار ثابت , ''نام ثابت'')define

نابت،ا در همه جای برنامه قابل دسترسی بوده و اصطلاحا به صورت سراسری (global) در نظر گرفته میشوند.

برای دسترسی به ثابتها در طول برنامه، نیازی به عالمت \$ نیست و دسترسی به آن توسط نام ثابت صورت میگیرد.

در مثال زیر یک ثابت تعریف و توسط دستور echo در خروجی چاپ میشود:

 $\langle$ ?php define("pi", $3.14$ ); echo "pi is: ".pi;  $?$ خروجی: :3.14is pi

<mark>نکته :</mark> قوانین نامگذاری ثابتها همانند متغیرهاست و باید با یکی از حروف الفبا و یا کاراکتر )\_( شروع شود. نکته : نام ثابت را در دستور echo نباید داخل '''' گذاشت.

8 ـ2ـ انواع عملگرها

عملگر نمادی است که عملیات خاصی را روی متغیرها انجام میدهد. زبان PHP بسته به نوع متغیرها، عملگرهای متعددی را پشتیبانی میکند. عملگرهای اصلی PHP عبارتند از: 1ــ عملگرهای ریاضی )محاسباتی( 2ــ عملگرهای مقایسهای 3ــ عملگرهای منطقی 4ــ عملگرهای رشتهای 1ـ 8 ـ2ـ عملگرهای ریاضی )محاسباتی(

در جدول زیر لیست انواع عملگرهای ریاضی که در PHP پشتیبانی میشوند ارائه شده است.

| عملگرهای ریاضی |                            |                                                         |            |
|----------------|----------------------------|---------------------------------------------------------|------------|
| عملگر          | عملکر د                    | $y = 5$ مثال به ازای 2= $x = 5$ \$                      | نتيجه      |
| $+$            | جمع                        | $\mathcal{S}_{X+2}$                                     | ۴          |
|                | تفريق                      | $5-\frac{5}{x}$                                         | ۳          |
| $\ast$         | ضرب                        | $\frac{1}{2}x^*5$                                       | ه ۱        |
|                | تقسيم                      | $\frac{f_y}{f_x} = 5/2$                                 | $Y/\Delta$ |
| $\frac{1}{4}$  | باقيمانده تقسيم            | $\frac{\text{S}_{\text{y}}}{\text{S}_{\text{x}} = 5}/2$ |            |
| $^{++}$        | يک واحد افزايش و<br>انتساب | $\frac{1}{2}x$ ++                                       | ٣          |
|                | یک واحد کاهش و<br>انتساب   | $\mathcal{S}_{X--}$                                     |            |

**جدول 2ــ2**

بسته های نوم افزاری ۲

بستههای نرمافزاری

عملگرهای افزایش و کاهش به اندازه 1 واحد به ترتیب به متغیر اضافه کرده یا از آن کم میکنندو مقدار جدید را داخل متغیر قرار میدهند.

هشال :  
\n\$a=5;  
\n\$a++;  
\n++\$a;  
\n=-\n
$$
\frac{8}{3}
$$
  
\n= 2044 - 2245  
\n= 2045 - 2046 - 2046  
\n= 2046 - 2046 - 2046 - 2046  
\n= 2046 - 2046 - 204

++a\$=b\$ به ترتیب معادل دو دستور زیر میباشد.  $\delta b = \delta a$ :  $\mathcal{S}_{a} = \mathcal{S}_{a+1}$ : مثال :  $\mathbb{S}_{a=5}$  $$b=++$a:$ به مجموعه دستورات فوق دقت کنید، این مثال به دلیل این که عملگر ++ قبل از نام متغیر آمده، در ابتدا یک واحد به a اضافه میشود یعنی مقدار a به 6 تغییر کرده و بعد مقدار a که در حال حاضر

6 است، در b هم ریخته میشود و در پایان خط سوم متغیرهای a و b حاوی عدد 6 هستند. به عبارت  $\cdot$ دیگر این دستور؛  $\cdot\$ + $\pm$ =\$ به ترتیب، معادل دو دستور زیر می باشد :  $\mathcal{S}_{a} = \mathcal{S}_{a+1}$ :  $$b = $a$ :

| مثال                         | عملگر         |
|------------------------------|---------------|
| $\lambda == \delta$          |               |
| مقدار false برگردانده میشود. |               |
| $Y = Y$                      |               |
| مقدار true برگردانده میشود.  |               |
| $\lambda!=\!\Delta$          | $!=$          |
| مقدار true برمی گرداند.      |               |
| $\Lambda$ $\Diamond$         | $\mathord{<}$ |
| مقدار true برمی گرداند.      |               |
| $\Lambda<\Delta$             | $\,<$         |
| مقدار false برمی گرداند.     |               |
| $\lambda > 0$                | >             |
| مقدار true برمي گرداند.      |               |
| $\lambda>=\Delta$            | $>=$          |
| مقدار true برمي گرداند.      |               |
| $\lambda \leq \Delta$        | $\leq$        |
| مقدار false برمی گرداند.     |               |
| $\Delta == = \Delta$         | $===$         |
| مقدار true برگردانده میشود.  |               |
| $y = -y'$                    |               |
| مقدار false برگردانده میشود. |               |
| $\Delta == \Delta$           | $!=$          |
| مقدار false برگردانده میشود. |               |
| $Y = Y'$                     |               |
| مقدار true برگردانده میشود.  |               |

**جدول 3ــ2**

رفتار عملگرهای =! و <> و مشابه است و با یکدیگر تفاوتی ندارند. به معنی «مخالف» یا «نامساوی» هستند. عملگرهای === و == برای بررسی مساوی و یا نامساوی بودن پارامترهای مختلف به کار میروند، اما این دو تفاوتهای ساختاری با یکدیگر دارند. در عملگر === مقایسه براساس نوع و مقدارانجام میشود، اما در عملگر == مقایسه فقط براساس مقدار صورت میگیرد. برای روشن شدن موضوع، به مثالهای زیر دقت کنید. مثال :  $\mathcal{S}_{a=3}$ :  $$b="3"$  $\mathbb{S}_{a==}\mathbb{S}_{b}$ : در دستور سوم ارزش true برگردانده میشود زیرا ابتدا متغیر b\$ نوع رشتهای به نوع عددی تبدیل میشود و سپس مقایسه صورت میگیرد . همان طور که اشاره شد، اگر بخواهیم تبدیل نوع صورت نگیرد و مقایسه با انواع یکسان صورت گیرد، باید از عملگر === استفاده کنیم: مثال :

 $\mathcal{S}_{a=7}$ :  $$b="7"$ :  $\mathbb{S}_{a==}$  $\mathbb{S}_{b}$ . دستور سوم مقدار false را بر میگرداند، زیرا a\$ و b\$ هم نوع نیستند. 3ـ 8ـ2ـ عملگرهای منطقی نتیجه برگشت داده شده در این دسته از عملگرها مشابه عملگرهای مقایسهای است . )عملگرهای منطقی نیز نتیجه true یا false را بر میگردانند.(

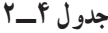

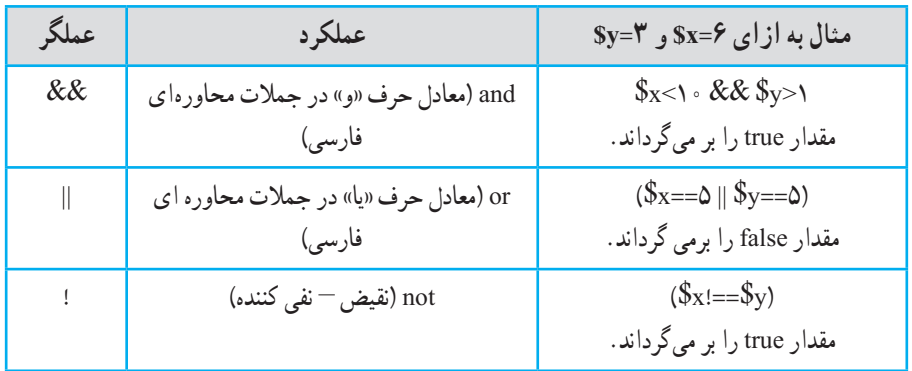

زبان PHP در عملگر منطقی &&، دو عملوند && را بررسی میکند و اگر هر دو true بودند، نتیجه true را برمیگرداند. در غیر این صورت، مقدار برگشت داده شده در این عملگر، false خواهد بود. همچنین در دستور || دو عملوند || را بررسی میکند حتی اگر یکی از دو طرف true بودند، نتیجه true را برمیگرداند و تنها در صورتی نتیجه false میشود که هر دو متغیر یا عبارت منطقی، false باشند. 4ـ 8 ـ2ـ عملگرهای رشتهای **عملگر الحاق یا چسباندن )Concatenation)** عملگر ) . ( برای چسباندن رشتهها به یکدیگر به کار میرود.با این عملگر، پیشتر در قسمت رشتهها آشنا شدید.

عملگرهای تجمعی یکی از مسائلی که مورد توجه برنامهنویسان حرفهای قرار میگیرد، سرعت نوشتن و سرعت اجرای دستورات توسط پردازنده است . در اغلب زبانهای برنامهنویسی که امروزه بهکار میروند، امکان استفاده از عملگرها به

شکل تجمعی است.

عملگرهای تجمعی با سرعت باالتری توسط پردازنده اجرا میشوند و برنامه نویسان حرفه ای به جای شکل ساده عبارات، توسط عملگرهای محاسباتی، آنها را بهصورت تجمعی به کار میبرند.

| عملگرهای تجمعی |                                  |                                                |  |
|----------------|----------------------------------|------------------------------------------------|--|
| عملگر          | مثال                             | صورت مشابه عملگر                               |  |
| $=$            | $\frac{1}{2}x = \frac{1}{2}y$    | $\frac{1}{2}x = \frac{1}{2}y$                  |  |
| $+=$           | $\oint x+=\oint y$               | $\oint x = \oint x + \oint y$                  |  |
| $=$            | $\mathcal{S}_X = -\mathcal{S}_Y$ | $x = x_0 - x_0$                                |  |
| $*_{-}$        | $x^* = y$                        | $x = x * y$                                    |  |
| $/=\,$         | $\frac{S_X}{=\$y}$               | $\frac{1}{2}x = \frac{1}{2}x / \frac{1}{2}y$   |  |
| $=$            | $\mathcal{S}_X = \mathcal{S}_Y$  | $\$x=\$x$ . $\$y$                              |  |
| $\frac{1}{2}$  | $\frac{x}{-y}$                   | $\frac{1}{2}x = \frac{1}{2}x$ % $\frac{1}{2}y$ |  |

**جدول 5ــ2**

در هر ردیف جدول فوق، یکی از عملگرهای تجمعی به همراه مثال بیان شده است. در ستون ''صورت مشابه عملگر''، شکل ساده آن بیان شده است به طور مثال y\$=+x\$ مانند عمل می کند.  $x=\$x=\$y$ .

نوشتن عملگرها بهصورت تجمعی، سرعت اجرای برنامه را باال میبرد.

چکیده فصل

پراستفادهترین روش برای نوشتن کدهای PHP به شکل زیر است:

 $<$ ?PHP دستورات و کدهای PHP  $?$ 

در زبان PHP برای نمایش یک عبارت در خروجی، یکی از دستورات echo و یا print استفاده میشود و در انتهای هر کدام از دستورات PHP، باید عالمت '' ; '' درج شود. در زبان PHP برای درج توضیحات یک خطی از عالمت // یا # و برای درج توضیحات چند خطی از عالمت ٭/ در شروع و از عالمت /٭ برای خاتمه توضیحات استفاده میشود. متغیرها مکانهایی در حافظه هستند که برای ذخیره مقادیر انواع دادههای مختلف به کار میروند.

برای تعریف متغیرها در زبان PHP، عالمت \$ در ابتدای نام متغیرها درج میشود. انواع داده قابل پشتیبانی در PHP عبارتند از: Integer , Boolean , String , Float , Array. در PHP هر آرایه، مجموعهای اندیس دار به همراه مقدار است و آرایهها قادرند تعداد زیادی متغیر را با نام یکسان ذخیره کنند و پس از آن برای شناسایی تک تک عناصر آرایه میتوان از اندیس هر عنصر استفاده نمود.

به منظور تعریف ثابتها، از کلمه کلیدی define استفاده میشود و فقط دادههایی از نوع Integer , Boolean , String , Float قابل استفاده در ثابتها هستند.

عملگر، نمادی است که عملیات خاصی را روی متغیرها انجام میدهد و زبان PHP تمام عملگرهای اصلی محاسباتی و مقایسه ای و منطقی و رشتهای را پشتیبانی میکند.

خودآزمایی

1ــ یک برنامه برای نمایش نام و نام خانوادگی خود بنویسید و در کنار هر سطر برنامه توضیحات مربوط به عملکرد آن را درج کنید. 2ــ با استفاده از متغیرها، مساحت دایرهای به شعاع cm10 را محاسبه کنید. 3ــ نام 4 شهر ایران را در یک آرایه تعریف کنید، سپس با استفاده از روش دسترسی به عناصر آرایه، عنوان شهر اول و سوم را با استفاده از یک دستور echo در خروجی نمایش دهید. 4ــ برنامهای بنویسید که میانگین سه عدد مفروض را محاسبه و چاپ نماید.